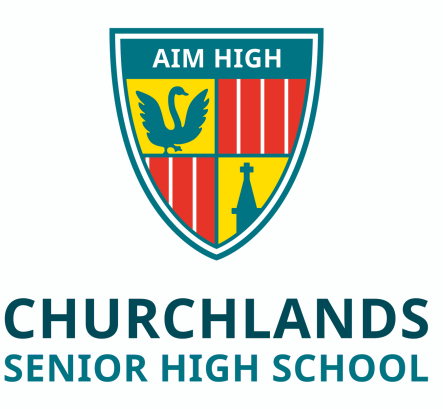

## **SEQTA Index**

- **1) Navigate Timetable**
- **2) Report Absentees**
- **3) Notices**

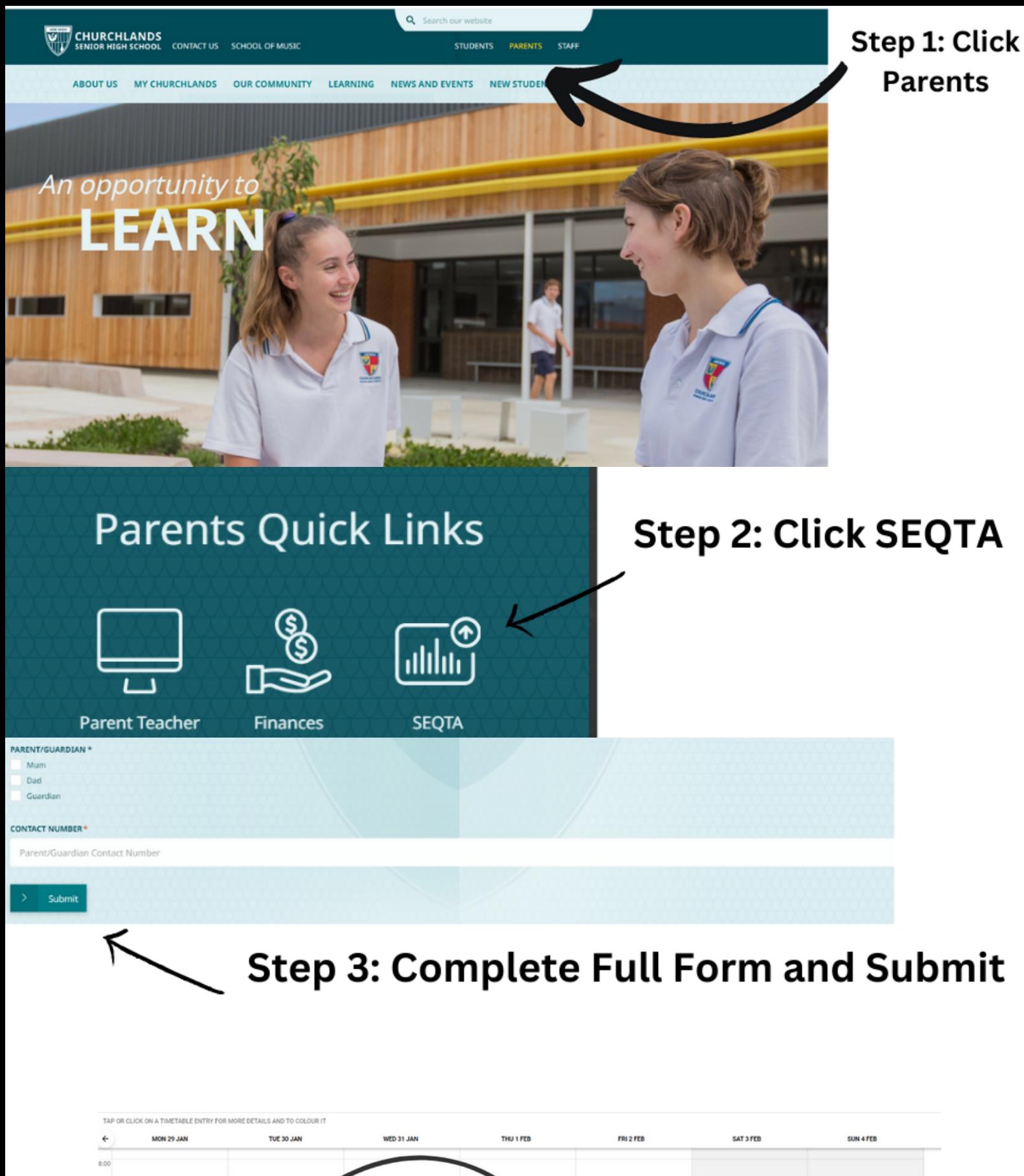

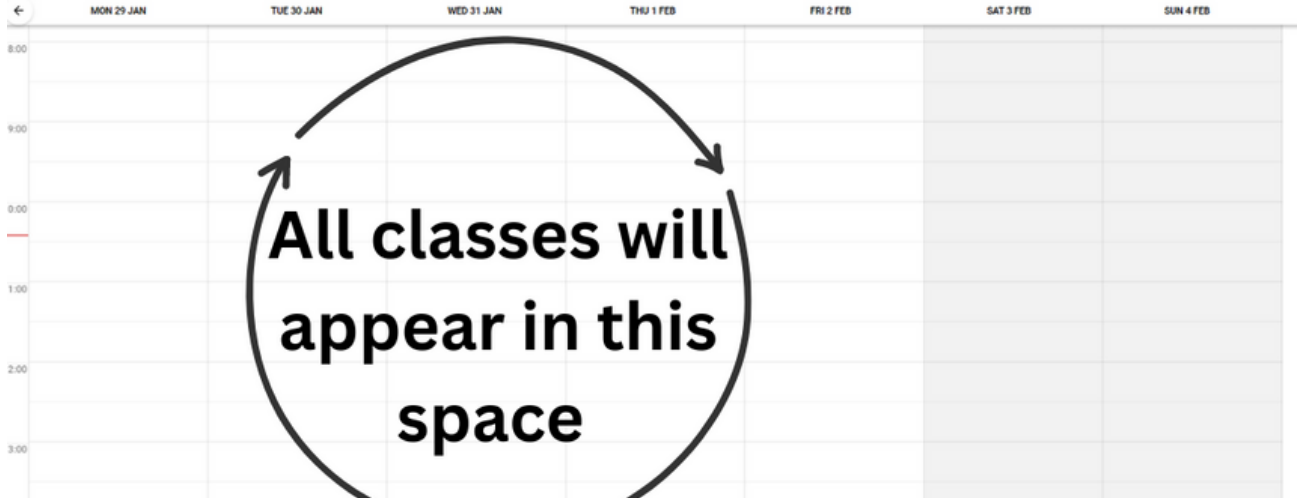

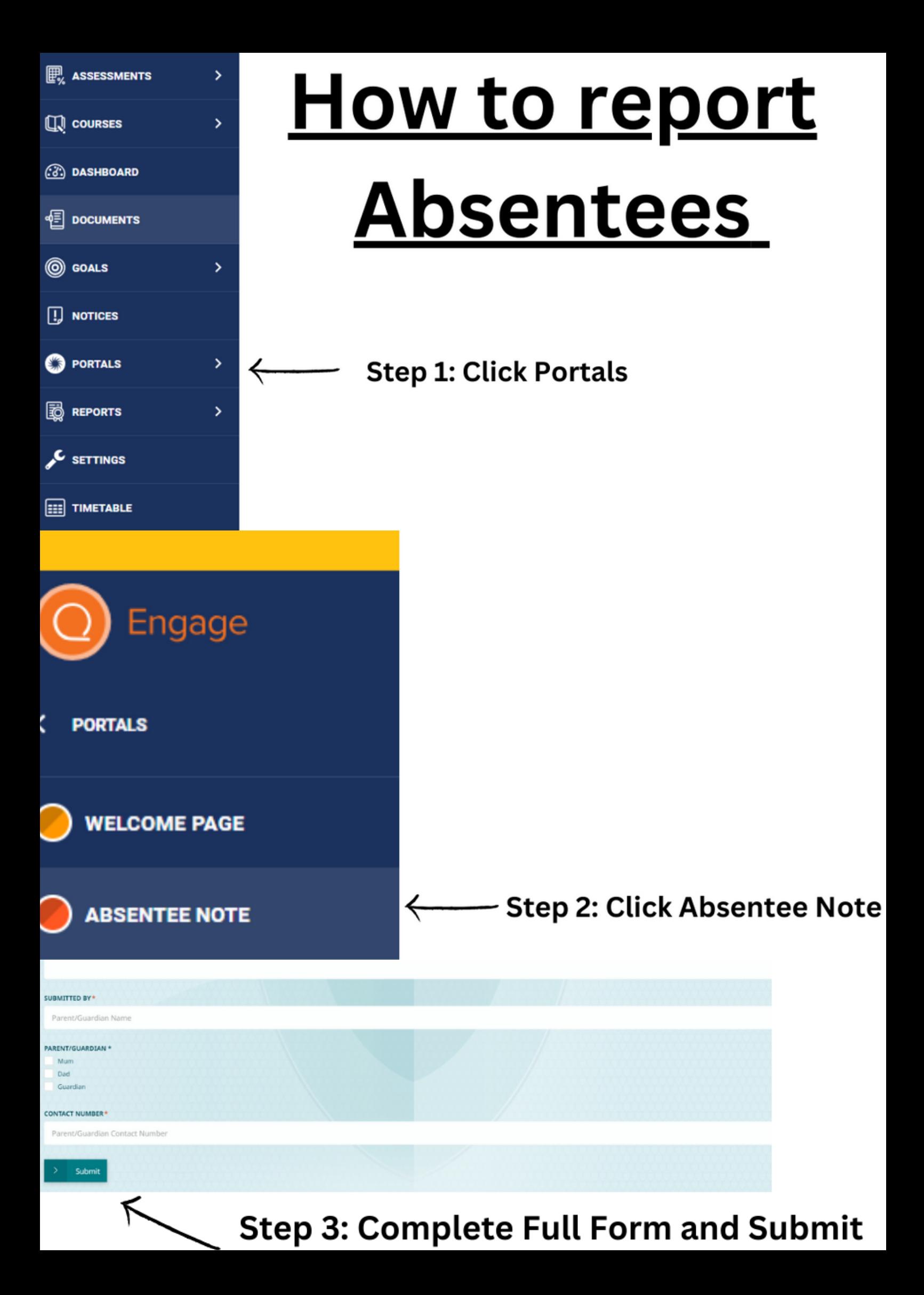

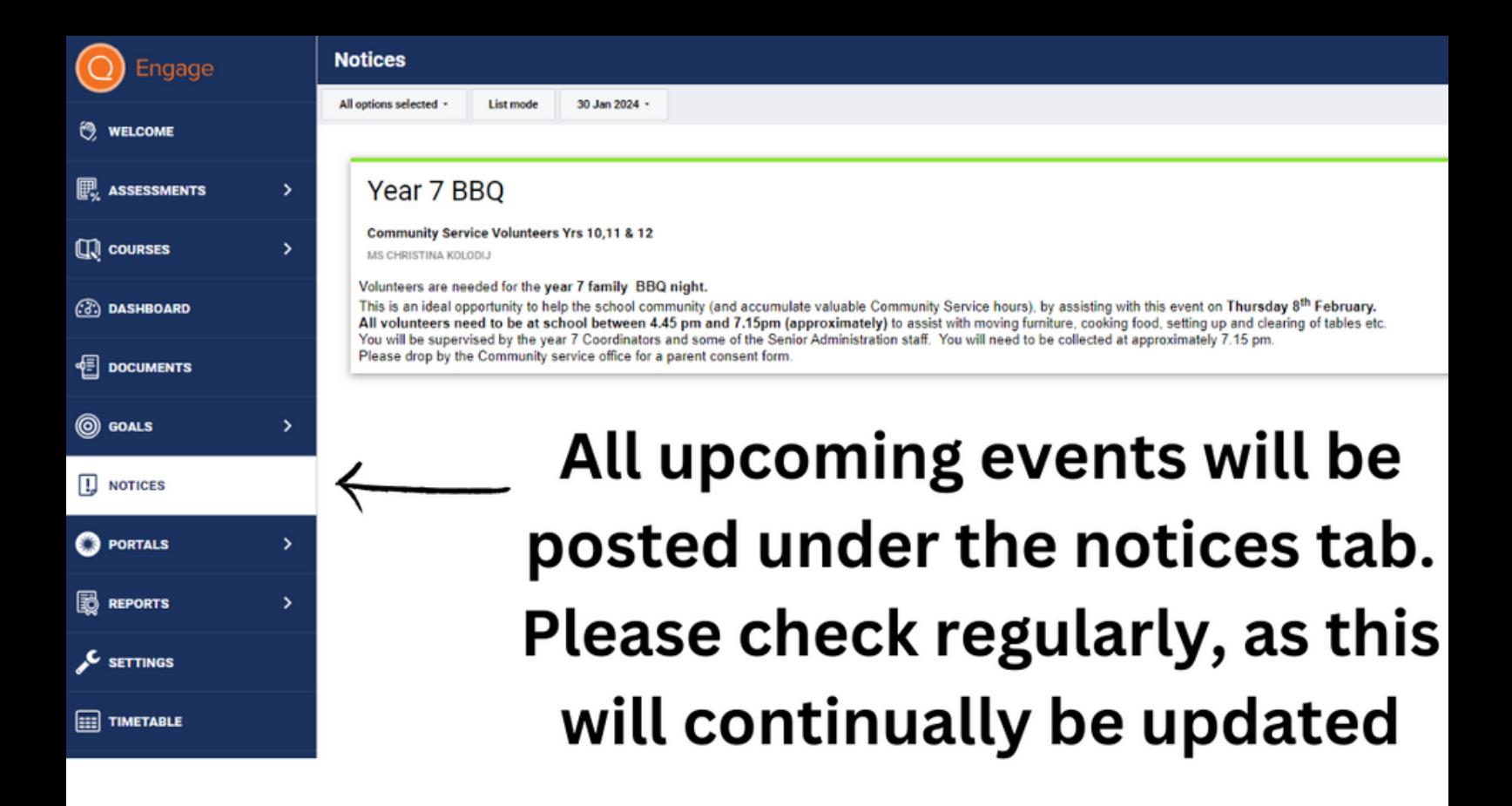